## **Online Donation Guidelines**

#### **Online Donation**

Website: https://www.commchest.org/en/donation/online/event/48

1. Enter donation amount

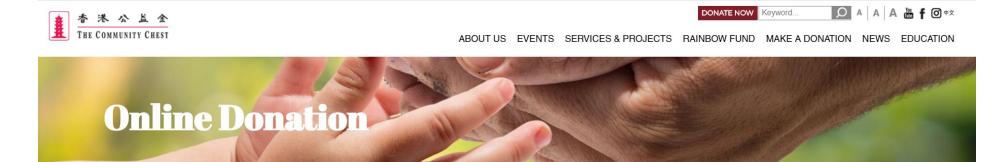

This is a secured server. Just fill in the form on screen and then press the Continue button, your data will be transmitted in encrypted format.

FREQUENTLY ASKED QUESTIONS

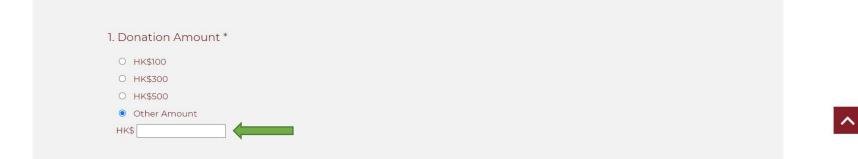

## 2. Choose "Family and Child Welfare Services" as donation designation

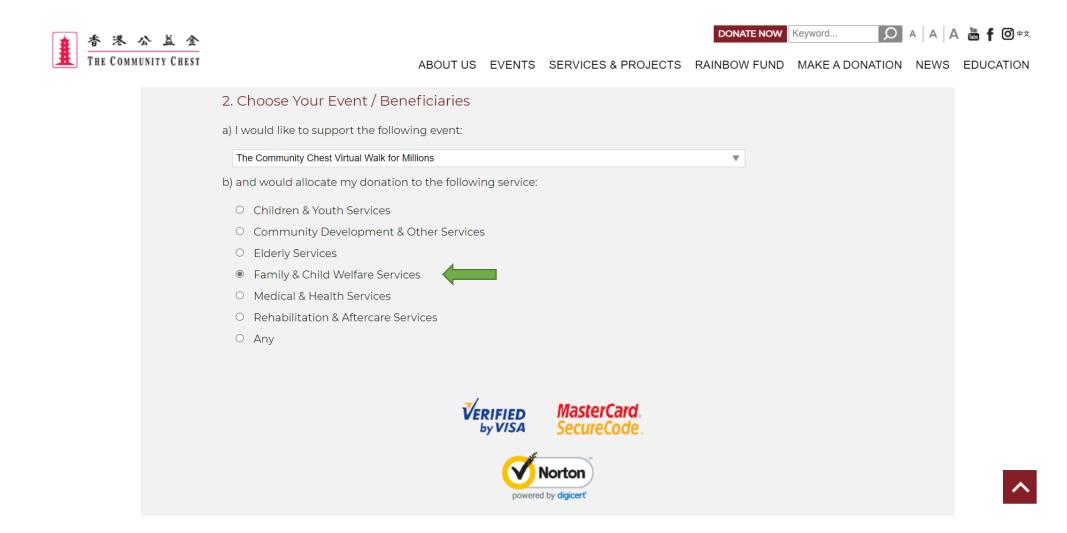

## 3. Fill in the name of participant and the name of organisation on remark

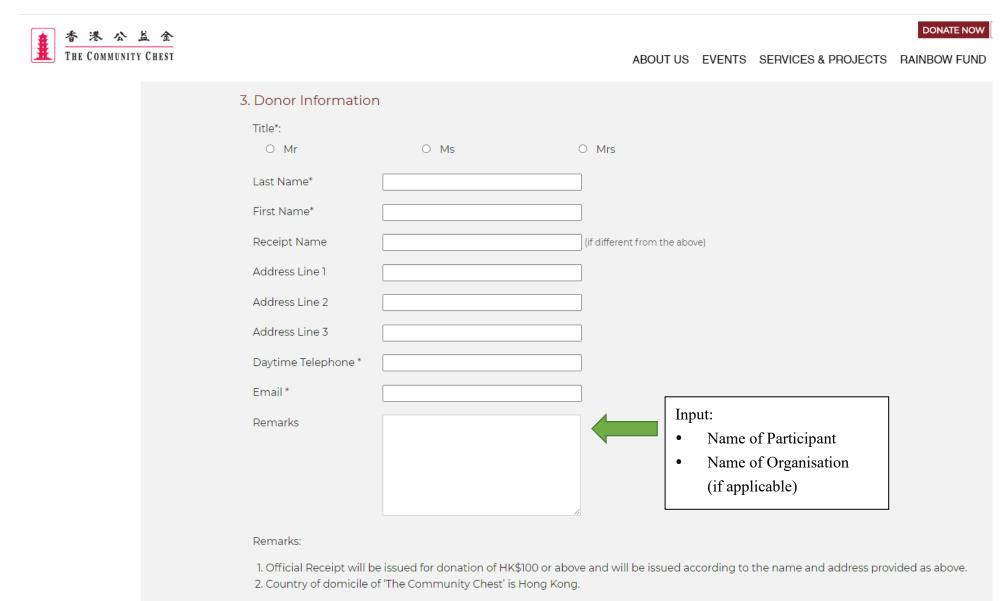

\* Required Entries

4. If official receipt is required, please fill in "Receipt Name" and "Address"

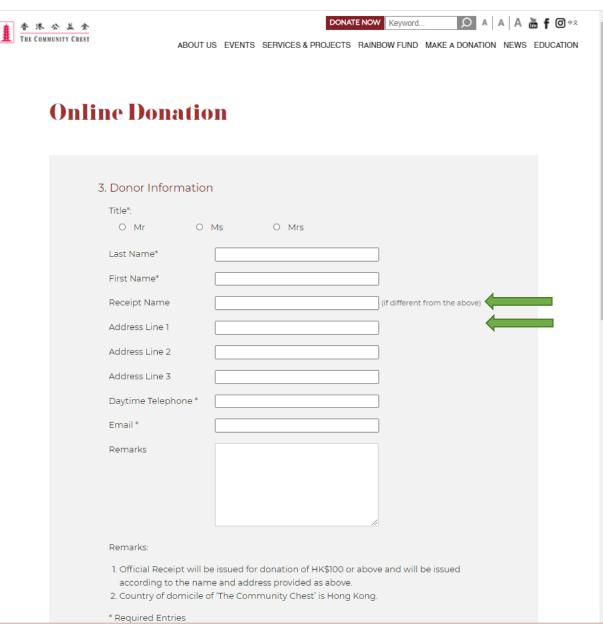

5. Select whether you are willing to receive promotional or marketing materials or updates from the Chest

DONATE NOW Keyword..  $\mathbf{O}$ 満 **f** ◎ 中文 公益金 THE COMMUNITY CHEST ABOUT US EVENTS SERVICES & PROJECTS RAINBOW FUND MAKE A DONATION NEWS EDUCATION 4. Authorization for the Use of Personal Data for Direct Marketing I agree that The Community Chest of Hong Kong (the Chest) can use my personal data to keep me posted of the Chest's fund-raising events, newsletters, volunteer services and surveys to collect donor opinions through various communication channels. - My personal data include my name, telephone number, fax number, email and mailing address, etc. - Communication channels include direct mail, email, facsimile, telephone and sms If you do not wish to receive any promotional and marketing materials or updates from the Chest in future, upon receipt of your written request, either by post or by email, at any time and with no charge, the Chest will cease to use your personal data for the above purposes. I do not agree the Chest to use my personal data for the above purposes.

Continue

## 6. Confirm donation details and click "Confirm & Submit"

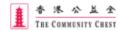

DONATE NOW Keyword... 🔎 A A A 🚠 f 🗿 🕫

ABOUT US EVENTS SERVICES & PROJECTS RAINBOW FUND MAKE A DONATION NEWS EDUCATION

# **Donation Confirmation**

| I would like to make a donation of HK\$<br>towards The Community Chest of Hong Kong.  Event / Beneficiary Supported AMEND Selected Event: The Community Chest Virtual Walk for Millions Chosen Beneficiary: Family & Child Welfare Services  Personal Information AMEND Title: Last Name: First Name: Address Line 1: Address Line 2: Address Line 2: Address Line 3: Receipt Name: Daytime Telephone: Email: Remarks: | Event / Beneficiary Supported       AMEND         Selected Event: The Community Chest Virtual Walk for Millions       Chosen Beneficiary: Family & Child Welfare Services         Personal Information       AMEND         Title:       Last Name:         Last Name:       Hist Name:         Address Line 1:       Address Line 2:         Address Line 3:       Receipt Name:         Daytime Telephone:       Email: | Donation Amount                                                   | AMEND |
|----------------------------------------------------------------------------------------------------|----------------------------------------------------------------------------------------------------|-------------------------------------------------------------------|-------|
| Event / Beneficiary Supported AMEND Selected Event: The Community Chest Virtual Walk for Millions Chosen Beneficiary: Family & Child Welfare Services Personal Information AMEND Title: Last Name: Last Name: Address Line 1: Address Line 2: Address Line 3: Receipt Name: Daytime Telephone: Email:                                                                                                    | Event / Beneficiary Supported       AMEND         Selected Event: The Community Chest Virtual Walk for Millions       Chosen Beneficiary: Family & Child Welfare Services         Personal Information       AMEND         Title:       Last Name:         Last Name:       Address Line 1:         Address Line 1:       Address Line 3:         Receipt Name:       Daytime Telephone:         Email:       Remarks:   |                                                                   |       |
| Selected Event: The Community Chest Virtual Walk for Millions<br>Chosen Beneficiary: Family & Child Welfare Services  Personal Information AMEND  Itite: Last Name: Last Name: Address Line 1: Address Line 2: Address Line 3: Receipt Name: Daytime Telephone: Email:                                                                                                    | Selected Event: The Community Chest Virtual Walk for Millions<br>Chosen Beneficiary: Family & Child Welfare Services  Personal Information AMEND  Itile: Last Name: Last Name: Address Line 1: Address Line 2: Address Line 2: Receipt Name: Daytime Telephone: Email: Remarks:                                                                                                    | towards The Community Chest of Hong Kong.                         |       |
| Chosen Beneficiary: Family & Child Welfare Services          Personal Information       AMEND         Title:       Last Name: I         First Name:       Address Line 1:         Address Line 2:       Address Line 3:         Receipt Name:       Daytime Telephone:         Email:       Email:                                                                                                    | Chosen Beneficiary: Family & Child Welfare Services  Personal Information  Title: Last Name: Last Name: Address Line 1: Address Line 2: Address Line 3: Receipt Name: Daytime Telephone: Email: Remarks:                                                                                                    | Event / Beneficiary Supported                                     | AMEND |
| Personal Information AMEND Title: Last Name: First Name: Address Line 1: Address Line 2: Address Line 3: Receipt Name: Daytime Telephone: Email:                                                                                                    | Personal Information AMEND Title: Last Name: First Name: Address Line 1: Address Line 2: Address Line 3: Receipt Name: Daytime Telephone: Email: Remarks:                                                                                                    | Selected Event: The Community Chest Virtual Walk for Millions     |       |
| Title:<br>Last Name:<br>First Name:<br>Address Line 1:<br>Address Line 2:<br>Address Line 3:<br>Receipt Name:<br>Daytime Telephone:<br>Email:                                                                                                    | Title:<br>Last Name:<br>First Name:<br>Address Line 1:<br>Address Line 2:<br>Address Line 3:<br>Receipt Name:<br>Daytime Telephone:<br>Email:<br>Remarks:                                                                                                    | Chosen Beneficiary: Family & Child Welfare Services               |       |
| Address Line 1:<br>Address Line 1:<br>Address Line 2:<br>Address Line 3:<br>Receipt Name:<br>Daytime Telephone:<br>Email:                                                                                                    | Last Name:  <br>First Name:<br>Address Line 1:<br>Address Line 2:<br>Address Line 3:<br>Receipt Name:<br>Daytime Telephone:<br>Email:<br>Remarks:                                                                                                    | Personal Information                                              | AMEND |
| Erist Name:<br>Address Line 1:<br>Address Line 2:<br>Address Line 3:<br>Receipt Name:<br>Daytime Telephone:<br>Email:                                                                                                    | Irist Name:<br>Address Line 1:<br>Address Line 2:<br>Address Line 3:<br>Receipt Name:<br>Daytime Telephone:<br>Email:<br>Remarks:                                                                                                    | Fitle:                                                            |       |
| Address Line 1:<br>Address Line 2:<br>Address Line 3:<br>Receipt Name:<br>Daytime Telephone:<br>Email:                                                                                                    | Address Line 1:<br>Address Line 2:<br>Address Line 3:<br>Receipt Name:<br>Daytime Telephone:<br>Email:<br>Remarks:                                                                                                    | Last Name:                                                        |       |
| Address Line 2:<br>Address Line 3:<br>Receipt Name:<br>Daytime Telephone:<br>Email:                                                                                                    | Address Line 2:<br>Address Line 3:<br>Receipt Name:<br>Daytime Telephone:<br>Email:<br>Remarks:                                                                                                    |                                                                   |       |
| Address Line 3:<br>Receipt Name:<br>Daytime Telephone:<br>Email:                                                                                                    | Address Line 3:<br>Receipt Name:<br>Daytime Telephone:<br>Email:<br>Remarks:                                                                                                    |                                                                   |       |
| Daytime Telephone:<br>Email:                                                                                                    | Daytime Telephone:<br>Email:<br>Remarks:                                                                                                    |                                                                   |       |
| Email:                                                                                                    | Email:<br>Remarks:                                                                                                    | Receipt Name:                                                     |       |
|                                                                                                    | Remarks:                                                                                                    | Daytime Telephone:                                                |       |
| Remarks:                                                                                                    |                                                                                                    |                                                                   |       |
|                                                                                                    | Authorization for the Use of Personal Data for Direct Marketing -                                                                                                    | Remarks:                                                          |       |
| Authorization for the Use of Personal Data for Direct Marketing -                                                                                                    |                                                                                                    | Authorization for the Use of Personal Data for Direct Marketing - |       |

This online merchant is located in Hong Kong.

Once confirmed, <u>NO</u> change or cancellation requests will be entertained.

Confirm & Submit

### 7. Select payment method

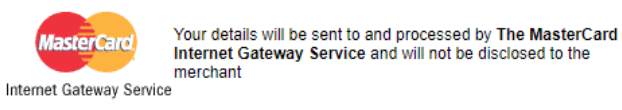

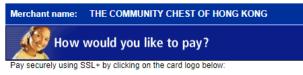

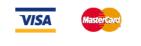

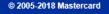

### 8. Enter Credit Card details

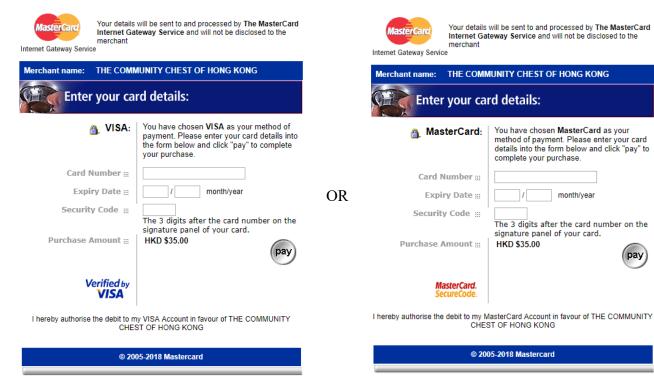

pay

9. If the payment is successful, you will receive a confirmation email with all your provided information.

| Dear                                                                                                    |
|----------------------------------------------------------------------------------------------------|
| On behalf of the needy, we thank you for your kind donation.                                                                  |
| Please be informed that your on-line donation has been processed successfully.                                                |
| Details are as below:                                                                                                    |
| Name:                                                                                                    |
| Amount:                                                                                                    |
| Date:                                                                                                    |
| Credit Card No.: **** **** ****                                                                                               |
| Reference No.:                                                                                                    |
| If you have any queries, please contact us at (852) 2599 6111 or email us at chest@commchest.org.                             |
| Yours sincerely,                                                                                                    |
| The Community Chest of Hong Kong                                                                                              |
| *Please note this is not an official receipt.<br>Official receipt will be issued separately for donation HK\$100.00 or above. |